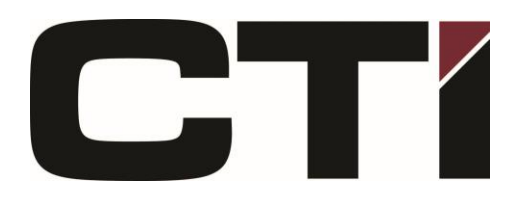

1100 Sportsman Dr Taylorville, IL 62568

> www.ctitech.com (217) 824-6398

## *The Remote Control*

Your CTI TV remote control is capable of controlling the STB, and basic functions of the TV, and if connected, a DVD, and/or a stereo receiver. The remote uses two AA batteries to function properly.

## *How to replace the batteries*

Locate the battery cover on the back of the remote.

Press down and slide the cover.

Install the new batteries as indicated on the remote.

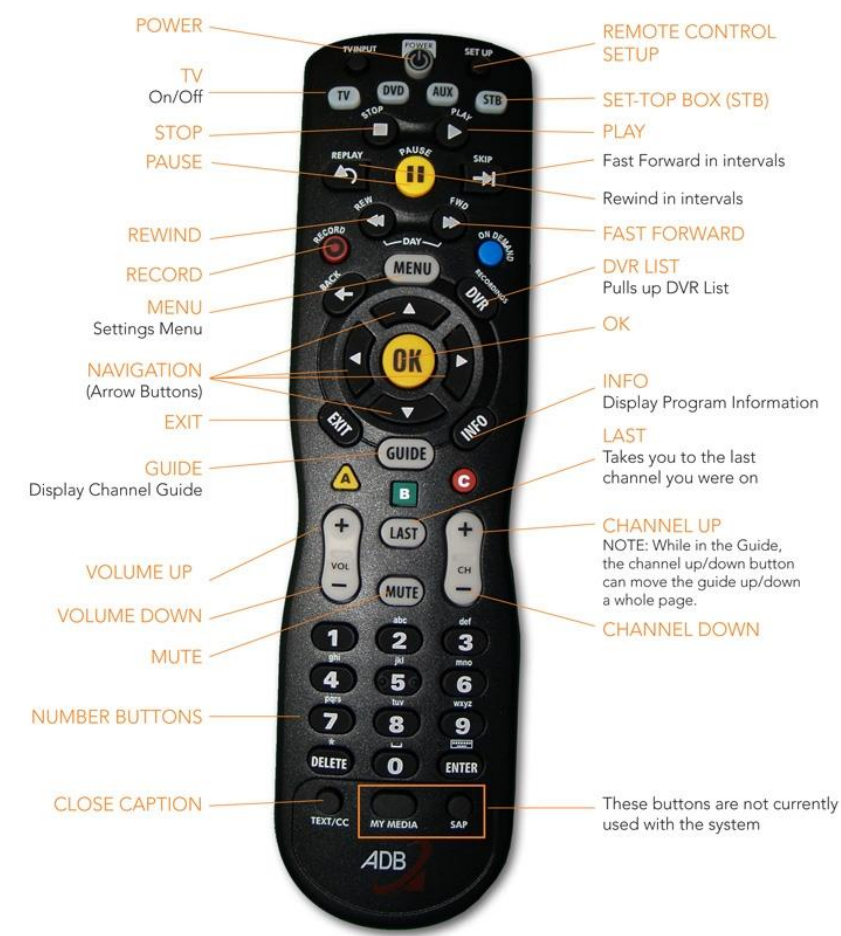

## *Remote Functions*

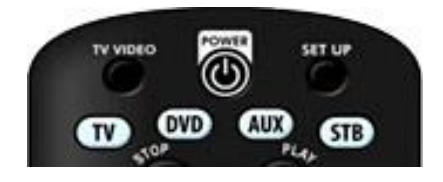

The mode is selected by pressing the TV, DVD, Auxiliary, or STB mode-select button at the top of the remote. When pressed, mode-select buttons illuminate for a second to indicate that the mode has been selected. When any function button on the remote is pressed, the TV or STB button will light to indicate that a command is being transmitted in that mode. If a button has no valid function in that mode, neither the TV, DVD, AUX, or STB mode buttons will light.

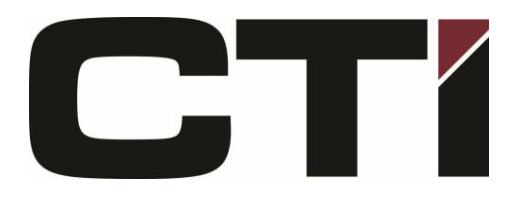

www.ctitech.com (217) 824-6398

## *Configuring the Remote*

You are able to configure the ADB remote to control your TV, DVD, or audio device using the remote control codes. This will enable you to use the ADB remote to turn on, turn off, increase and decrease volume, mute, switch A/V inputs, as well as other basic functions of your device. To configure the remote, use the following steps:

Manual Configuration:

- 1. Make sure the device is switched on (not in standby)
- 2. Locate the device code in the manufacturer's list
- 3. Press the device mode key you wish to configure on the top of the remote
- 4. Press and hold the SETUP key until it blinks twice
- 5. Enter a device code using the number keys.
- 6. When a correct code is entered, press the red POWER button. The device should turn off. If not, keep trying the codes until one works properly. Repeat steps 3-5 until a code is correct
- 7. If no provided code works, try using the Automatic Search method.